Информация о зданиях, строениях, сооружениях, помещениях и используемых территориях дошкольной группы.

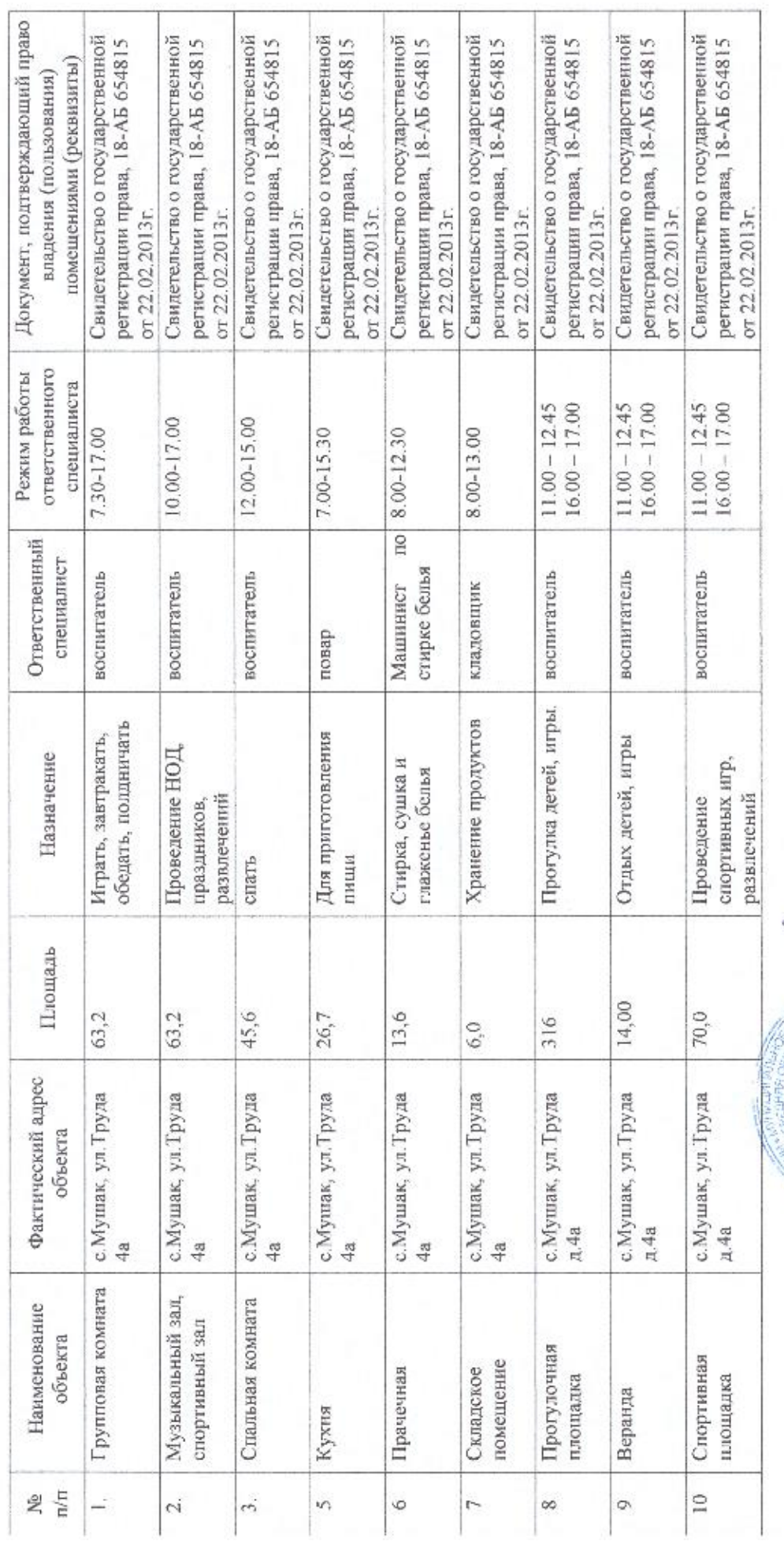

Г.Г. Яппарова